## Package 'fitscape'

March 1, 2022

Type Package Title Classes for Fitness Landscapes and Seascapes Version 0.1.0 Description Convenient classes to model fitness landscapes and fitness seascapes. A low-level package with which most users will not interact but upon which other packages modeling fitness landscapes and fitness seascapes will depend. License MIT + file LICENSE Encoding UTF-8 URL <https://github.com/rrrlw/fitscape> BugReports <https://github.com/rrrlw/fitscape/issues> RoxygenNote 7.1.1 Imports stats **Suggests** testthat  $(>= 3.0.0)$ Config/testthat/edition 3 NeedsCompilation no Author Raoul Wadhwa [aut, cre] (<<https://orcid.org/0000-0003-0503-9580>>), Jacob Scott [aut] (<<https://orcid.org/0000-0003-2971-7673>>) Maintainer Raoul Wadhwa <raoulwadhwa@gmail.com> Repository CRAN Date/Publication 2022-03-01 09:10:01 UTC R topics documented:

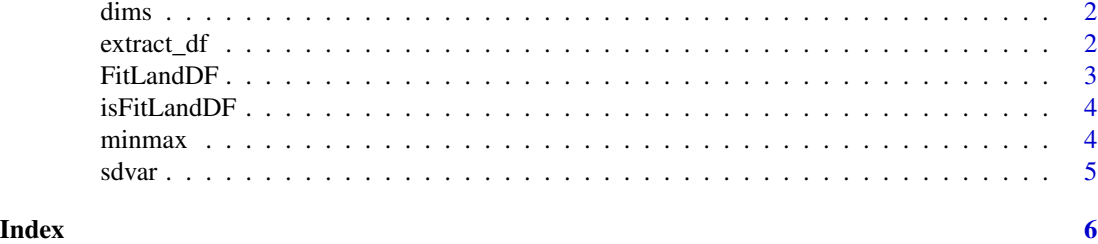

1

## <span id="page-1-0"></span>Description

Get Dimensions of Fitness Landscape

#### Usage

dims(x)

#### Arguments

x FitLandDF object

#### Value

integer vector analogous to 'base::dim'

## Examples

```
# create flat fitness landscape with dimensions 3x3x3
values \leq array(0, dim = rep(3, 3))
my_landscape <- FitLandDF(values)
```
# print dimensions dims(my\_landscape)

extract\_df *Extract Data Frame Representation of Fitness Landscape*

#### Description

Extract Data Frame Representation of Fitness Landscape

#### Usage

extract\_df(x)

## Arguments

x FitLandDF object

#### Value

data frame representation of fitness landscape

#### <span id="page-2-0"></span>FitLandDF 3

#### Examples

```
# create fitness landscape
values \leq array(1:27, dim = rep(3, 3))
my_landscape <- FitLandDF(values)
# extact data frame representation
```
my\_df <- extract\_df(my\_landscape)

FitLandDF *Create New FitLandDF Instance*

## Description

Create New FitLandDF Instance

## Usage

FitLandDF(scape\_data, dims = dim(scape\_data))

## Arguments

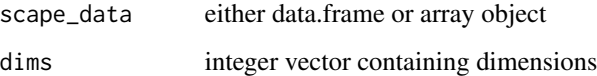

#### Value

FitLandDF object

#### Examples

```
# create a flat fitness landscape with 3 binary (values 1 and 2) dimensions
values \leq array(2, dim = rep(2, 3))
```

```
my_landscape <- FitLandDF(values)
```

```
# create a 2x2 fitness landscape that's highest when both dimensions are at 1
vals \leq -1:2df <- expand.grid(vals, vals)
df$Landscape_value <- c(1, 2, 3, 6)
```
my\_landscape <- FitLandDF(df, dims = c(2L, 2L))

<span id="page-3-0"></span>

## Description

Confirm Object is Valid Instance of FitLandDF

## Usage

```
is.FitLandDF(x)
```
is\_FitLandDF(x)

#### Arguments

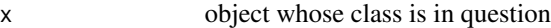

## Value

'logical'; 'TRUE' if 'x' is an instance of FitLandDF, 'FALSE' otherwise

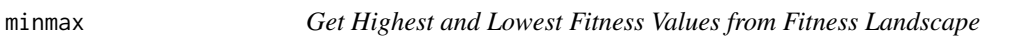

## Description

Get Highest and Lowest Fitness Values from Fitness Landscape

## Usage

```
min_fit(x)
```
max\_fit(x)

#### Arguments

x FitLandDF object

## Value

minimum or maximum fitness value in this landscape

#### <span id="page-4-0"></span>sdvar 500 m stoletje i 1990 m stoletje i 1990 m stoletje i 1990 m stoletje i 1990 m stoletje i 1990 m stoletje

## Examples

```
# create fitness landscape with min value 1 and max value 27
values \leq array(1:27, dim = rep(3, 3))
my_landscape <- FitLandDF(values)
# calculate maximum fitness value
max_fit(my_landscape)
# calculate minimum fitness value
min_fit(my_landscape)
```
#### sdvar *Get Standard Deviation/Variance of Values in Fitness Landscape*

#### Description

Get Standard Deviation/Variance of Values in Fitness Landscape

#### Usage

```
variance(x, ...)
```
 $sdev(x, \ldots)$ 

#### Arguments

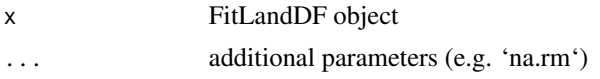

#### Value

variance or standard deviation of values in fitness landscape

#### Examples

```
# create fitness landscape with non-zero variance and standard deviation
values \leq array(1:27, dim = rep(3, 3))
my_landscape <- FitLandDF(values)
```
# calculate variance variance(my\_landscape)

# calculate standard deviation sdev(my\_landscape)

# <span id="page-5-0"></span>Index

dims, [2](#page-1-0)

extract\_df, [2](#page-1-0)

FitLandDF, [3](#page-2-0)

is.FitLandDF *(*isFitLandDF*)*, [4](#page-3-0) is\_FitLandDF *(*isFitLandDF*)*, [4](#page-3-0) isFitLandDF, [4](#page-3-0)

max\_fit *(*minmax*)*, [4](#page-3-0) min\_fit *(*minmax*)*, [4](#page-3-0) minmax, [4](#page-3-0)

sdev *(*sdvar*)*, [5](#page-4-0) sdvar, [5](#page-4-0)

variance *(*sdvar*)*, [5](#page-4-0)